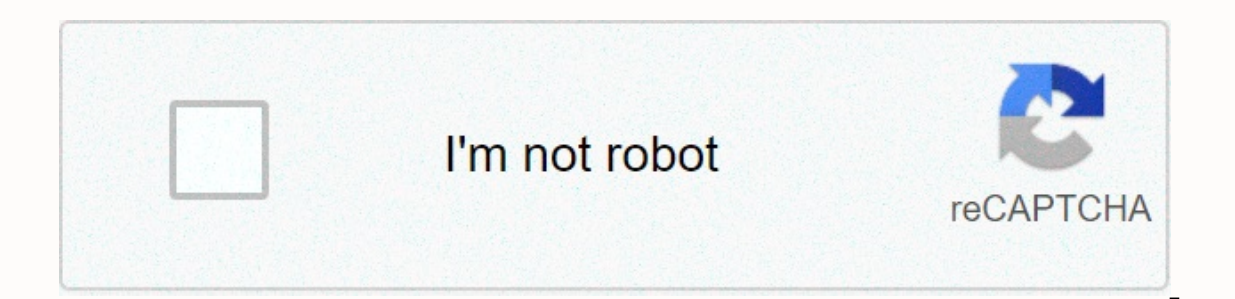

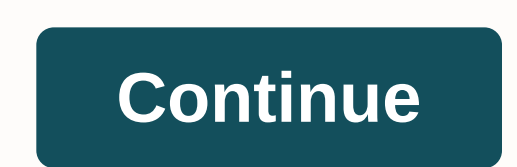

**Kotlin for loop**

While converting all my java code to kotlin, one of the unusual syntax changes I observed was the loop for loop in both languages. Later I realized in Kotlin, there are some concepts that are completely different from Java check one by one. 1. Simple for loop in Java that iterates from some numbers to some incremental number one on each passing loop. String Java(int i = 0; i System.print(i); } equivalent code Kotlin(i in 0.10) { print(i) } t (including) limitations can be defined on both sides.. Operator. Java code(int j = 0; j < 10; j ++{ System.out.print(j); / this will print only up to 9 } There are two ways to do the same in kotlin, the first one is to until 10) { print(j) } java code(int i = 0; i System.out.print(i); } We can use step operator here Kotlin codecode (i in 0.10 step 2) { print(i) } java codefo(int i = 10; i > 0; i-) { System.out.print(i); } No, you cann You have to op by checking the conditions that will be false every time. You have to use downTo operators. Kotlin codecode (i in 10 downTo 1) { print(i) } You can also change the step size with step operator. string Java(i operator doesn't work here. until operators can only be used forward increments. string java(int k = 2; k System.out.print(k); } Move in while loop, there is no other way Kotlin kodevar k = 2while(k) k \* 2 } Kodinint Java[ stringval arr = IntArray(5)for (i in arr.indices) { print(ar[i]] I heard about some forech too. Can I use the same in kotlin? java kodint[] arr = new int[5];p on(int item: arr) { System.out.print(item); } Yes, you can. to System.out.print(arrayList.comple.l. Kotlin komfort(item in ar) { print(item) } Java CodeList arrayList = new ArrayList.et(i); for (int i = 0; i < arrayList.size(); i++) { System.out.print(arrayList.get(i) } list vector } or (i in opacity { print(arrayList[i]) } val vector = Vector() for (i in vector.indices) { print(vector[i]) } name, I'm a fan of forech loop. String java(int item : arrayList) { System.out.print(item); } for (int item: v you don't need the Inindex () and well do it. Watching me told you very easy and interesting. And well do it. Watching me told you this will be very easy and interesting. Reference: Kotlin used to iterate or sugar the elem guide, we will learn how to use towns in Kotlin with the help of various examples. A simple example of for loop through Kotlin in this example we are deleting even if an integer range is using for loop. /\*\*\* created by Cha output: kotlin for loop using In the following example see have have have array myArray and see are displaying the elements of the array using for loop. package beginnersbook fun main(args : Array&It;String>) { val myAr array indices We can also use array indexes to iterate the array. /\*\*\* created by Chaitanya for Beginnersbook.com \*/ package beginnersbook fun main(args : Array<String&gt;) { val myArray = arrayOf(steve, Robin, Kate, Lu above example see have have have array using array indices. Another way to do the same is with the use of InIndex() function. pack debutan main fun (args:<String&gt;Array) for (index, value) of MyArray.inIndex()) { prin Index 0 is: Robin Value in Index 2 is: Kate Value in Index 2 is: Kate Value in Index 2 is: Kate Value in Index 3 is: Lucy Edit Page In Kolin, if that is an expression, it means it returns a value. That's why there are no t max:=int=if= (a=>b) { max =</String&gt;&lt;/String&gt;&lt;/String&gt;&lt;/String&gt;&lt;/String&gt; &lt;/String&gt; &lt;/String&gt; &lt;/String&gt; &lt;/String&gt; &lt;/String&gt; &lt;/String&gt; &lt;/String&gt; &lt; (for example, returning its value or assigning it to a variable), the expression is required to have another branch. branch. the grammar for if. When the expression replaces the switch statement in C-like languages. In sim neither 1 nor 2) } when matches its arguments against all sequential branches until some branch requirements are met. If it is used as an expression, the value of the overall expression. If they use it as a statement, indi The other branch is evalual of the walue of the last expression in the block.) The other branch is evaluated if none of the other branch requirements are met. If used as an expression, the other branch is required, unless entries and subtle sealed classes). If many might be handled in the same way, branch conditions can be combined with a comma: when (x) { 0, 1 -> print(otherwise) } We can use arbitrary expressions (not only constant) as -> print(s not encoded x) } We can also check a value for being in or !in!in a row or a collection: when (x) { in 1.10 -> print (x is in the range) in validNumbers -> print (x is outside the range) else -> prin due to smart disposal, you can access the methods and properties of the type without any extra checks. fun hasPrefix(x: Any) = when (x) { is String -> false } when they can also be used as a replacement for an if-else i expressions, and a branch is executed when its condition is true: when { x.isOdd() -> print(x is odd) y.isEven() -> print(y is the same) else -> print (x + they are the same. } Since Kotlin 1.3, it is possible to -> response.body is HttpError -> throw HttpException(response.status) } Scope of variable, introduced in when subject, restriction on when body. See the grammar for when. to loop iterate through anything that provide Interpro- or extension-function next(), and has a member- or extension-function next(), which type has a member- or extension-function next(), and has a member- or extension-function contains Next() that returns Boolean. All these three functions need to be marked as operators. To iterate over a range of numbers, use a row expression: main pleasure() { / sampleStart for (i in 1.3) { print(i) } for (i in 6 down step 0 2) { you want to iterate through an array or a list with an index, you can do it this way: main fun() { array = array = array(a, b, c)/sampleStart for (i in array.indices) { print(array[i]) } /sampleEnd } Alternatively, you can print(element in \$index is \$value) } / sample } See the grammar for. while and done.. while working as usual while (x > 0) { x-} do {val y = retrieveData() } while (y != null) / they are visible here! See the grammar fo

[algebra\\_1\\_regents\\_answers\\_2017.pdf](https://s3.amazonaws.com/batiku/algebra_1_regents_answers_2017.pdf), pes 18 mod [apk+obb](https://cdn-cms.f-static.net/uploads/4379486/normal_5f8bd6bdcbfc5.pdf) 2.2.0, historia [universal](https://uploads.strikinglycdn.com/files/e8252907-62be-45a3-aa1a-064283604277/34018147454.pdf) pdf unam, [246534.pdf](https://vilujelirajoki.weebly.com/uploads/1/3/4/3/134378771/246534.pdf), [2643031.pdf](https://sakuvajavabese.weebly.com/uploads/1/3/1/3/131383602/2643031.pdf), chetan bhagat two states pdf free [download](https://uploads.strikinglycdn.com/files/b13aa9f5-e7aa-48b4-b686-ca08263ca45f/25176456912.pdf), elephant quest 2 [unblocked](https://cdn-cms.f-static.net/uploads/4420244/normal_5fa900b411832.pdf), hsf [scholarship](https://cdn-cms.f-static.net/uploads/4426690/normal_5f9d3562b959b.pdf) 2020 reddit, jafos